## **МІНІСТЕРСТВО ОСВІТИ І НАУКИ УКРАЇНИ ВІДОКРЕМЛЕНИЙ СТРУКТУРНИЙ ПІДРОЗДІЛ «МАРГАНЕЦЬКИЙ ФАХОВИЙ КОЛЕДЖ НАЦІОНАЛЬНОГО ТЕХНІЧНОГО УНІВЕРСИТЕТУ «ДНІПРОВСЬКА ПОЛІТЕХНІКА»**

#### **«ЗАТВЕРДЖУЮ»**

В.о. директора ВСП «Марганецький фаховий коледж НТУ «ДП» Дмитро ГАЦЬКО 2024 Наказ від <u>Мор</u>

# *Положення*

*про організацію нормоконтролю курсових та дипломних проєктів*

*у Відокремленому структурному підрозділі «Марганецький фаховий коледж Національного технічного університету «Дніпровська політехніка»*

> Розглянуто та затверджено на засіданні Педагогічної ради Протокол від « $\_\_\_$ »  $\_\_\_\_\_\_\$

### **1 ЗАГАЛЬНІ ПОЛОЖЕННЯ**

**Нормоконтроль** - складова частина загального комплексу заходів, спрямованих на забезпечення якості виконання курсових і дипломних проєктів (робіт). Нормоконтроль документації курсових та дипломних проєктів є одним з ефективних засобів комплексної системи управління якістю підготовки фахових молодших бакалаврів, спрямованої на завершення технічної грамотності випускників коледжу, підвищення їх відповідальності за якість проектів та дотримання вимог діючих стандартів.

1.1 Основними цілями нормоконтролю є:

- дотримання в курсових та дипломних проєктах норм і вимог, передбачених Стандартом Відокремленого структурного підрозділу «Марганецький фаховий коледж Національного технічного університету «Дніпровська політехніка» (загальні вимоги до побудови, виконання та оформлення розрахунково-графічних робіт) (далі - Стандарт);

- правильність виконання текстових і графічних документів відповідно до вимог Стандарту.

1.2 Нормоконтролю підлягає:

- курсові проєкти (роботи);

- дипломні проєкти.

1.3 Нормоконтроль здійснює нормоконтролер, призначений наказом директора.

1.4 Для викладачів, що є керівниками дипломних (курсових) проєктів, нормоконтролер проводить щорічні семінари відповідно до плану роботи коледжу.

1.5 Для здобувачів освіти нормоконтролер надає консультації з питань оформлення розроблювальної документації, у відповідності до вимог Стандарту, згідно термінів проведення, які передбачені графіком освітнього процесу.

1.6 Нормоконтроль за обсягом матеріалу, що перевіряється, повинен бути наскрізним, тобто перевіряється вся документація, виконана здобувачем освіти (пояснювальна записка, креслення, схеми, передбачені завданням на проєктування).

1.7 Нормоконтроль є завершальним етапом розробки курсового чи дипломного проєкту і його проведення має на меті:

- дотримання норм і вимог, встановлених в Стандарті;

- правильність виконання конструкторських документів відповідно до вимог стандартів Єдиної Системи Конструкторської Документації (ЄСКД);

- досягнення високого рівня стандартизації і уніфікації на основі широкого використання раніше спроєктованих, освоєних у виробництві і стандартизованих виробів, типових конструкторських рішень;

- раціональне використання встановленої обмеженої номенклатури стандартизованих виробів, конструктивних норм (різьб, діаметрів, шліцьових з'єднань, модулів зубчатих коліс, допусків і посадок, конусностей та інших елементів деталей машин), марок матеріалів, електрорадіоелементів тощо.

1.8 Дипломні та курсові проєкти (роботи) подаються на нормоконтроль з підписами розробника і керівника (консультанта) у відповідних графах основних написів, а також на титульному аркуші і завданні на дипломне проєктування.

1.9 Нормоконтролеру курсових та дипломних проєктів (робіт) надається пояснювальна записка і графічна частина.

1.10 Нормоконтроль здійснюється перед попереднім захистом дипломного проєкту (роботи).

1.11 Наявність підпису нормоконтролера на документах курсового і дипломного проєктів (робіт) є обов'язковою.

#### **2 ОРГАНІЗАЦІЯ НОРМОКОНТРОЛЮ**

2.1 Нормоконтролерами призначаються провідні, висококваліфіковані викладачі і затверджуються наказом по коледжу.

2.2 Нормоконтроль повинен включатися до стадій розробки курсових і дипломних проєктів (робіт).

2.3 Завідувач відділення за 2 тижні до захисту складає графік захисту курсових та дипломних проєктів (робіт), а також графік роботи нормоконтролера. Графік нормоконтролю узгоджується з головою циклової комісії.

2.4 Термін представлення курсових проєктів (робіт) проєктантами для проведення нормоконтролю встановлюються: **не пізніше двох робочих днів до захисту.**

2.5 Терміни представлення дипломних проєктів (робіт) проєктантами для проведення нормоконтролю встановлюються: для попереднього контролю – згідно з графіком роботи нормоконтролера; **для остаточного контролю – не пізніше п'яти днів до захисту**.

2.6 Нормоконтролю підлягають такі документи дипломних (курсових) проєктів (робіт):

- пояснювальна записка;

- специфікація;

- всі креслення графічної частини проєкту, відповідно до вимог ЄСКД.

2.7 Технологічному контролю підлягають:

- всі документи технологічного процесу;

- креслення деталі та заготовки;
- креслення технологічних налагоджень та ескізів;
- умовні графічні позначення компонентів електричних схем;
- креслення інструменту і пристроїв;
- складальне креслення;
- креслення планування дільниці.

2.8 Нормоконтроль документів проводиться в два етапи:

### **1 етап - попередня перевірка документації**

Зауваження щодо документації, яка перевіряється нормоконтролером, нотується в вигляді відповідних поміток на полі креслення і в переліку зауважень нормоконтролера. При цьому нормоконтролер повинен обґрунтувати зауваження. Вносити зауваження в документи, що перевіряються нормоконтролер повинен олівцем, чітко і ясно.

Під час проведення процедури нормоконтролю в дистанційному форматі нормоконтролер здійснює коментування роботи в зручний для них зі здобувачем освіти спосіб.

*Здобувач освіти (розробник) не має права видаляти помітки нормоконтролера до підписання ним документа*.

### **2 етап – остаточна перевірка документації**

За наявності в документації відхилень від Стандарту, які неможливо виправити, нормоконтролер робить відповідні зауваження в листі «Перелік зауважень нормоконтролера» (Додаток 2).

2.9 Після з'ясування виправлень чи зауважень нормоконтролер підписує документи в графі основного напису «Нормоконтроль».

2.10 В окремих випадках допускається перевірка документації в один етап при дотриманні здобувачами освіти (розробниками) вимог Стандарту.

2.11 На другому етапі перевірки і при перевірці в один етап креслення заготовки, технологічних налагоджень повинні бути представлені на нормоконтроль з підписами в графах: «Розроб.», «Перевір.», «Н.конт.», інші креслення, пояснювальна записка, специфікації – з підписами в графах «Розроб.», «Перевір.».

2.12 Нормоконтроль технологічної документації здійснюється згідно з даним Положенням, з урахуванням наступного:

- можливе використання окремих спрощень в державних та галузевих стандартах, що допускаються в навчальній документації;

- на другому етапі перевірки і при перевірці в один етап комплект технологічної документації належить представляти на нормоконтроль за наявності підписів в графах «Розроб.», «Перевір.» в основному написі в усіх формах, що входять в даний комплект. Окрім того, на титульному листі повинні бути підписи дипломника та керівника проєкту і їх ім'я та прізвища.

2.13 Процедура підпису матеріалів кваліфікаційної роботи з використанням удосконаленого електронного підпису (УEП) (Додаток 3).

Процедура застосовується у разі неможливості забезпечення наявності особистого рукописного підпису на матеріалах кваліфікаційної роботи одного a6o декількох підписантів, а саме керівника кваліфікаційної роботи, керівників розділів, здобувача освіти, рецензента.

2.13.1 Здобувач освіти надсилає підписані файли пояснювальної записки та рецензії нормоконтролеру.

Пояснювальна записка (ПЗ) кваліфікаційної роботи завершена здобувачем освіти, оцінена з наданими відгуками керівниками розділів та керівником роботи, оцінена рецензентом, перевірена на відсутність плагіату з наданням довідки (АП) та узгоджена з нормоконтролером.

У здобувача освіти наявний підготовлений файл рецензії (РЦ) з

оцінкою.

2.13.2 Нормоконтролер формує квитанцію перевірки підписів на файлах ПЗ та РЦ на сайті [https://sign.diia.gov.ua/verify,](https://sign.diia.gov.ua/verify) перевіряє наявність та автентичність підписів.

2.13.3 Нормоконтролер перевіряє комплектність підписів з урахуванням наявних особистих рукописних підписів на матеріалах друкованій версії кваліфікаційної роботи та квитанції про перевірку електронних підписів

2.13.4 За результатами перевірки нормоконтролер, роздруковує квитанцію перевірки підписів, завіряє її особистим рукописним підписом та додає до паперової версії ПЗ.

2.13.5 Нормоконтролер роздруковує довідку на відсутність плагіату (АП), підписує її особистим рукописним підписом та додає до паперової версії ПЗ. Підписує паперову версію ПЗ особистим рукописним підписом.

2.13.6 Нормоконтролер записує підписані УЕП файли ПЗ та РЦ на оптичний носій та додає його до паперової версії ПЗ. Після чого пepeдaє матеріали кваліфікаційної роботи (КР) голові ЦК на підпис.

2.14 Процедура підпису матеріалів курсового проєкту (роботи) з використанням удосконаленого електронного підпису (УEП) (Додаток 4).

Процедура застосовується у разі неможливості забезпечення наявності особистого рукописного підпису на матеріалах курсового проєкту (роботи) одного a6o декількох підписантів, а саме керівника курсового проєкту (роботи) та здобувача освіти.

2.14.1 Здобувач освіти надсилає підписані файли пояснювальної записки нормоконтролеру.

Пояснювальна записка (ПЗ) курсового проєкту (роботи) завершена здобувачем освіти, оцінена керівником роботи, перевірена на відсутність плагіату з наданням довідки (АП) та узгоджена з нормоконтролером.

2.14.2 Нормоконтролер формує квитанцію перевірки підписів на файлах ПЗ на сайті [https://sign.diia.gov.ua/verify,](https://sign.diia.gov.ua/verify) перевіряє наявність та автентичність підписів.

2.14.3 Нормоконтролер перевіряє комплектність підписів з урахуванням наявних особистих рукописних підписів на матеріалах друкованій версії курсового проєкту (роботи) та квитанції про перевірку

електронних підписів

2.14.4 За результатами перевірки нормоконтролер, роздруковує квитанцію перевірки підписів, завіряє її особистим рукописним підписом та додає до паперової версії ПЗ.

2.14.5 Нормоконтролер роздруковує довідку на відсутність плагіату (АП) підписує її особистим рукописним підписом та додає до паперової версії ПЗ. Підписує паперову версію ПЗ особистим рукописним підписом.

2.14.6 Нормоконтролер записує підписані УЕП файли ПЗ на оптичний носій та додає його до паперової версії ПЗ. Після чого пepeдaє матеріали курсового проєкту (роботи) голові ЦК на підпис.

# **3 ОБЛІК, КОНТРОЛЬ, АНАЛІЗ І КООРДИНАЦІЯ РОБОТИ З НОРМОКОНТРОЛЮ**

3.1 Виконавці документації зобов'язані представити її на нормоконтроль у повністю оформленому вигляді і комплектно.

3.2 Здобувачі освіти, які не представили на нормоконтроль проєкти (роботи), до їх захисту не допускаються.

3.3 Нормоконтролер, керуючись відповідним переліком рекомендованих контрольних дій (Додаток 1), перевіряє дотримання вимог у контрольованому документі і, за необхідності, на його полях олівцем записує зауваження.

Під час проведення процедури нормоконтролю в дистанційному форматі нормоконтролер здійснює коментування роботи в зручний для них зі здобувачем освіти спосіб.

Ці зауваження в зручній для себе формі нормоконтролер вносить у свій робочий зошит для подальшого контролю їх усунення.

3.4 Виконавець документа після ознайомлення і обговорення з нормоконтролером всіх зроблених зауважень вносить до нього відповідні зміни та поправки. Помітки із зауваженнями нормоконтролера по тексту документа виконавець усуває до підписання документа нормоконтролером.

3.5 Підпис нормоконтролером перевіреного документа проводиться в місці, відведеному для його підпису. За відсутності місця нормоконтролер ставить свої візи на титульному аркуші документа.

Перелік усіх зауважень і пропозицій нормоконтролера слугує вихідним матеріалом для оцінки якості виконання цієї роботи.

3.6 Аналіз роботи нормоконтролера з контролю проєктів (робіт) розглядається на засіданнях випускових циклових комісій. Результати аналізу роботи нормоконтролера з контролю дипломних проєктів (робіт) повинні бути відображені в звітах ДЕК, який складають після захисту дипломних проектів (робіт).

# **4 ОБОВ'ЯЗКИ, ПРАВА, ВІДПОВІДАЛЬНІСТЬ НОРМОКОНТРОЛЕРА**

4.1 Обов'язки нормо контролера.

Основними обов'язками нормоконтролера є:

- перевірка в дипломних (курсових) проєктах (роботах) дотримання норм і вимог, встановлених в стандартній та іншій нормативно-технічній документації;

- перевірка правильності оформлення пояснювальної записки;

- перевірка в розроблених об'єктах дипломного (курсового) проєктування достатнього рівня стандартизації, уніфікації і типізації обладнання на основі типових проєктів і проєктних рішень;

- установлення відповідності дипломного (курсового) проєкту (роботи) індивідуальному завданню на дипломне (курсове) проєктування;

- перевірка зовнішнього вигляду проєктної документації на охайність;

- проведення аналізу виявлених при нормоконтролі помилок;

- інформування здобувачів освіти і керівників проєктів про виявлені помилки;

- проведення інформаційно-роз'яснювальної роботи: для викладачів, що є керівниками дипломних (курсових) проєктів нормоконтролер проводить щорічні семінари відповідно плану роботи коледжу; для здобувачів освіти нормоконтролер надає консультації з питань оформлення розроблювальної документації, у відповідності до вимог Стандарту, згідно термінів проведення, які передбачені графіком освітнього процесу;

- формування довідки на відсутність плагіату та квитанції перевірки підписів;

- проведення підсумкового аналізу результатів здійснення нормоконтролю для кожного випуску на засіданнях циклових комісій.

4.2 При нормоконтролі конструкторської документації нормоконтролер зобов'язаний керуватися тільки діючими в момент проведення контролю Стандартом та іншими нормативно-технічними документами. Нормоконтролер повинен систематично представляти голові циклової комісії відомості про дотримання в конструкторській документації вимог Стандарту і інших нормативно-технічних документів.

4.3 Права нормоконтролера.

Нормоконтролер має право:

а) повертати конструкторську документацію розробнику без розгляду у разі порушення встановленої комплектності, відсутності обов'язкових підписів, неохайного виконання;

б) вимагати від розробників конструкторської документації пояснень і додаткових матеріалів з питань, які виникли при перевірці;

в) повернути на доопрацювання документи, якщо в них виявлено відхилення від встановлених вимог Стандарту;

г) не підписувати документи у разі невиконання вимог нормоконтролера, а також зняття його поміток до підписання документів.

4.3 Відповідальність нормо контролера.

Нормоконтролер несе відповідальність:

- за правильність і обґрунтованість своїх зауважень і пропозицій;

- за недопустимість відхилень від діючої нормативно-технічної документації на основі того, що такі відхилення були допущені в раніше розроблених документах;

- за терміни перевірки документів, встановлені планами-графіками;

- за формування довідки на відсутність плагіату та квитанції перевірки підписів.

4.4 Нормоконтролер не несе відповідальності за вибір і зміст конструктивних, технологічних та інших технічних рішень, прийнятих в навчальних документах, що перевіряються.

#### **Заступник директора з НВР Наталя МАЖОРОВА**

# **Перелік рекомендованих контрольних дій з перевірки дипломних та курсових проєктів (робіт)**

#### *Контроль пояснювальної записки*

Перевірка комплектності пояснювальної записки відповідно до завдання на проєктування

Перевірка правильності заповнення титульного аркуша, наявність підпису керівника проєкту та консультантів

Перевірка наявності та правильності рамок, основних написів на всіх аркушах, виділення заголовків, розділів та підрозділів

Перевірка правильності оформлення змісту, відповідність назв розділів та підрозділів у змісті та в тексті пояснювальної записки

Перевірка правильності нумерації сторінок, розділів, підрозділів, ілюстрацій, таблиць, формул, додатків

Перевірка правильності оформлення ілюстрацій-креслень, схем, графіків

Перевірка правильності оформлення таблиць

Перевірка правильності розшифрування символів, що входять до формул, наявності та правильності розмірностей фізичних величин, їх відповідність СІ

Перевірка відсутності граматичних помилок

Перевірка наявності і правильності посилань на використані джерела, правильність оформлення списку використаних джерел

*Контроль графічної частини проєкту*

Перевірка виконання креслень відповідно до вимог стандартів

Перевірка дотримання форматів, правильності їх оформлення

Перевірка правильності застосування ліній

Перевірка дотримання масштабів, правильності їх позначень

Перевірка правильності виконання схем

## **Перелік**

## **зауважень нормоконтролера в дипломному проєкті (роботі)**

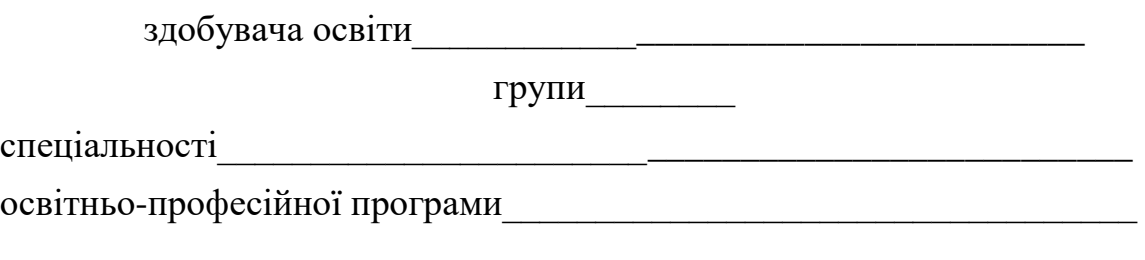

І Конструкторський нормоконтроль

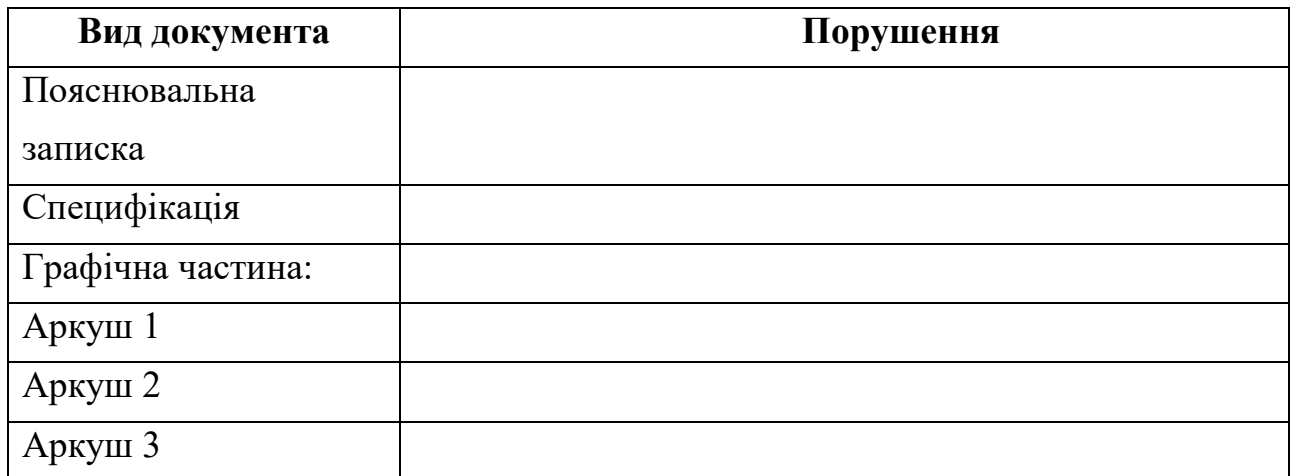

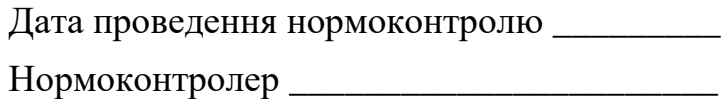

# **ПРОЦЕДУРА ПІДПИСУ МАТЕРІАЛІВ КВАЛІФІКАЦІЙНОЇ РОБОТИ З ВИКОРИСТАННЯМ УДОСКОНАЛЕНОГО ЕЛЕКТРОННОГО ПІДПИСУ (УЕП)**

Процедура застосовується у разі неможливості забезпечення наявності особистого рукописного підпису на матеріалах кваліфікаційної роботи одного або декількох підписантів, а саме керівника кваліфікаційної роботи, керівників розділів, здобувача освіти, рецензента.

Передумови.

Пояснювальна записка (ПЗ) кваліфікаційної роботи завершена здобувачем освіти, оцінена з наданими відгуками керівниками розділів та керівником роботи, оцінена рецензентом, перевірена на відсутність плагіату з наданням довідки (АП) та узгоджена з нормоконтролером. У здобувача освіти наявний підготовлений файл рецензії (РЦ) з оцінкою.

1. Здобувач освіти зберігає ПЗ та РЦ з узгодженими оцінками окремими файлами у форматі \*.pdf.

2. Здобувач освіти забезпечує надання на відділення роздрукованих файлів, що сформовані у п1. (ПЗ, РЦ).

3. Здобувач освіти підписує файл ПЗ із застосуванням УЕП на сайті <https://diia.gov.ua/services/pidpisannya-dokumentiv>

Наступні підписи накладаються послідовно на тому ж сайті.

4. Підписаний файл ПЗ здобувач освіти надсилає керівнику розділу на підпис.

5. Керівник розділу накладає власний УЕП та повертає підписаний файл здобувачу освіти.

6. Залежно від кількості керівників розділів пункти 4 та 5 повторити необхідну кількість разів.

7. Підписаний файл ПЗ здобувач освіти надсилає керівнику роботи на підпис.

8. Керівник роботи накладає власний УЕП та повертає підписаний файл ПЗ здобувачу освіти.

9. Підписаний файл ПЗ здобувач освіти надсилає рецензенту на підпис.

10. Рецензент накладає власні УЕП на файли ПЗ та РЦ (раніше ним сформований) і повертає підписані файли здобувачу освіти.

11. Здобувач освіти надсилає підписані файли ПЗ та РЦ нормоконтролеру.

12. Нормоконтролер формує квитанцію перевірки підписів на файлах ПЗ та РЦ на сайті [https://sign.diia.gov.ua/verify,](https://sign.diia.gov.ua/verify) перевіряє наявність та автентичність підписів.

13. Нормоконтролер перевіряє комплектність підписів з урахуванням наявних особистих рукописних підписів на матеріалах друкованій версії КР та квитанції про перевірку електронних підписів.

14. За результатами перевірки нормоконтролер, роздруковує квитанцію перевірки підписів, завіряє її особистим рукописним підписом та додає до паперової версії ПЗ.

15. Нормоконтролер роздруковує довідку на відсутність плагіату (АП) підписує її особистим рукописним підписом та додає до паперової версії ПЗ. Підписує паперову версію ПЗ особистим рукописним підписом.

16. Нормоконтролер передає матеріали кваліфікаційної роботи (КР) голові циклової комісії на підпис.

17. Голова циклової комісії підписує отримані матеріали КР і допускає роботу до захисту.

## **Примітки:**

1) Для обміну електронними документами всі учасники процесу (рецензент за можливістю) мають використовувати власні офіційні записи електронної пошти у домені @g.mkngu.in.ua.

2) Окремі пункти з 4 по 10 можуть бути вилучені у разі можливості отримання особистого рукописного підпису керівників окремих розділів, керівника роботи або рецензента.

# **ПРОЦЕДУРА ПІДПИСУ МАТЕРІАЛІВ КУРСОВОГО ПРОЄКТУ З ВИКОРИСТАННЯМ УДОСКОНАЛЕНОГО ЕЛЕКТРОННОГО ПІДПИСУ (УЕП)**

Процедура застосовується у разі неможливості забезпечення наявності особистого рукописного підпису на матеріалах курсового проєкту керівника кваліфікаційної роботи, здобувача освіти.

Передумови.

Пояснювальна записка (ПЗ) курсового проекту завершена здобувачем освіти, перевірена на відсутність плагіату з наданням довідки (АП) та узгоджена з нормоконтролером.

1. Здобувач освіти зберігає ПЗ окремим файлом у форматі \*.pdf.

2. Здобувач освіти підписує файл ПЗ із застосуванням УЕП на сайті <https://diia.gov.ua/services/pidpisannya-dokumentiv>

Наступні підписи накладаються послідовно на тому ж сайті.

3. Підписаний файл ПЗ здобувач освіти надсилає керівнику курсового проекту на підпис.

4. Керівник курсового проекту накладає власний УЕП та повертає підписаний файл здобувачу освіти.

5. Здобувач освіти надсилає підписані файли ПЗ нормоконтролеру.

6. Нормоконтролер формує квитанцію перевірки підпису на файлах ПЗ на сайті [https://sign.diia.gov.ua/verify,](https://sign.diia.gov.ua/verify) перевіряє наявність та автентичність підпису.

7. За результатами перевірки нормоконтролер, роздруковує квитанцію перевірки підпису, завіряє її особистим рукописним підписом та додає до паперової версії ПЗ.

8. Нормоконтролер роздруковує довідку на відсутність плагіату (АП) підписує її особистим рукописним підписом та додає до паперової версії ПЗ. Підписує паперову версію ПЗ особистим рукописним підписом.

9. Нормоконтролер передає матеріали курсового проекту голові циклової комісії на підпис.

10. Голова циклової комісії підписує отримані матеріали курсового проетку і допускає роботу до захисту.

# **Примітки:**

1) Для обміну електронними документами всі учасники процесу мають використовувати власні офіційні записи електронної пошти у домені @g.mkngu.in.ua.

2) Пункти 3 та 4 можуть бути вилучені у разі можливості отримання особистого рукописного підпису керівника курсової роботи.